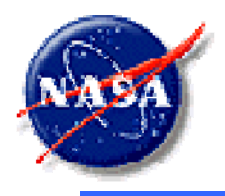

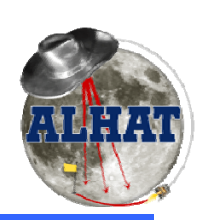

View metadata, citation and similar papers at core.ac.uk

*A t L di d H d A id (ALHAT) Autonomous Landing and Hazard Avoidance* 

## **Flash LIDAR Emulator for HIL Si l i mu at on**

#### Paul Brewster NASA Langley Research Center ModSim World Conference October 14th, 2010

*Octorber 14th, 2010 Slide 1 FSSB*

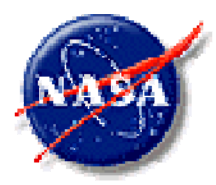

## **Autonomous Landing and Hazard Avoidance Technology**

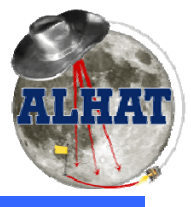

*A t L di d H d A id (ALHAT)*

- Introduction
- Problem
- Emulator Development
- Application
- Results
- Future Work

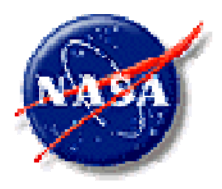

## **Introduction**

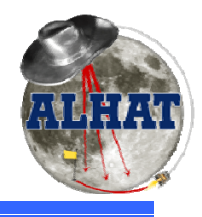

- Autonomous Landing and Hazard Avoiding Technology (ALHAT/ETDPO)
- **Goal:** Develop and deliver a TRL 6 lunar GNC descent and **landing subsystem to place humans and cargo safely, precisely, repeatedly and autonomously anywhere on the lunar surface** under any lighting conditions within 10's of meters of certified landing sites
- **Approach:** During the Approach phase, use three LIDAR systems to automatically scan the landing site, detect safe landing areas, and navigate to a determined safe area

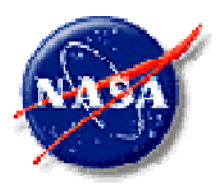

# **Organization**

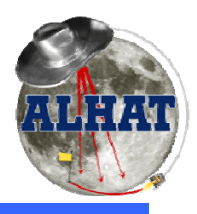

Autonomous Landing and Hazard Avoidance (ALHAT)

- NASA Johnson Space Center
	- Program Management
	- Hardware-in-the-Loop Testing (HAST)
	- Avionics (APB)
- NASA Langley Research Center
	- LIDAR Sensors
	- 6DOF Simulation (POST2)
- NASA Jet Propulsion Laboratory
	- Hazard Detection Algorithms (TSAR)
	- System Integration
- Draper Labs
	- GNC al gorithms
	- Navigation Filter
- Applied Physics Laboratory
	- Lunar Science
	- Lunar Terrain Models

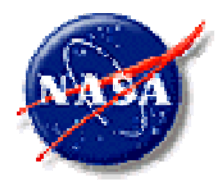

## **System Block Diagram**

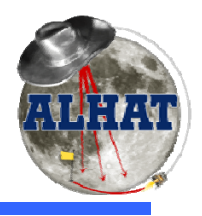

*A t L di d H d A id (ALHAT) Autonomous Landing and Hazard Avoidance* 

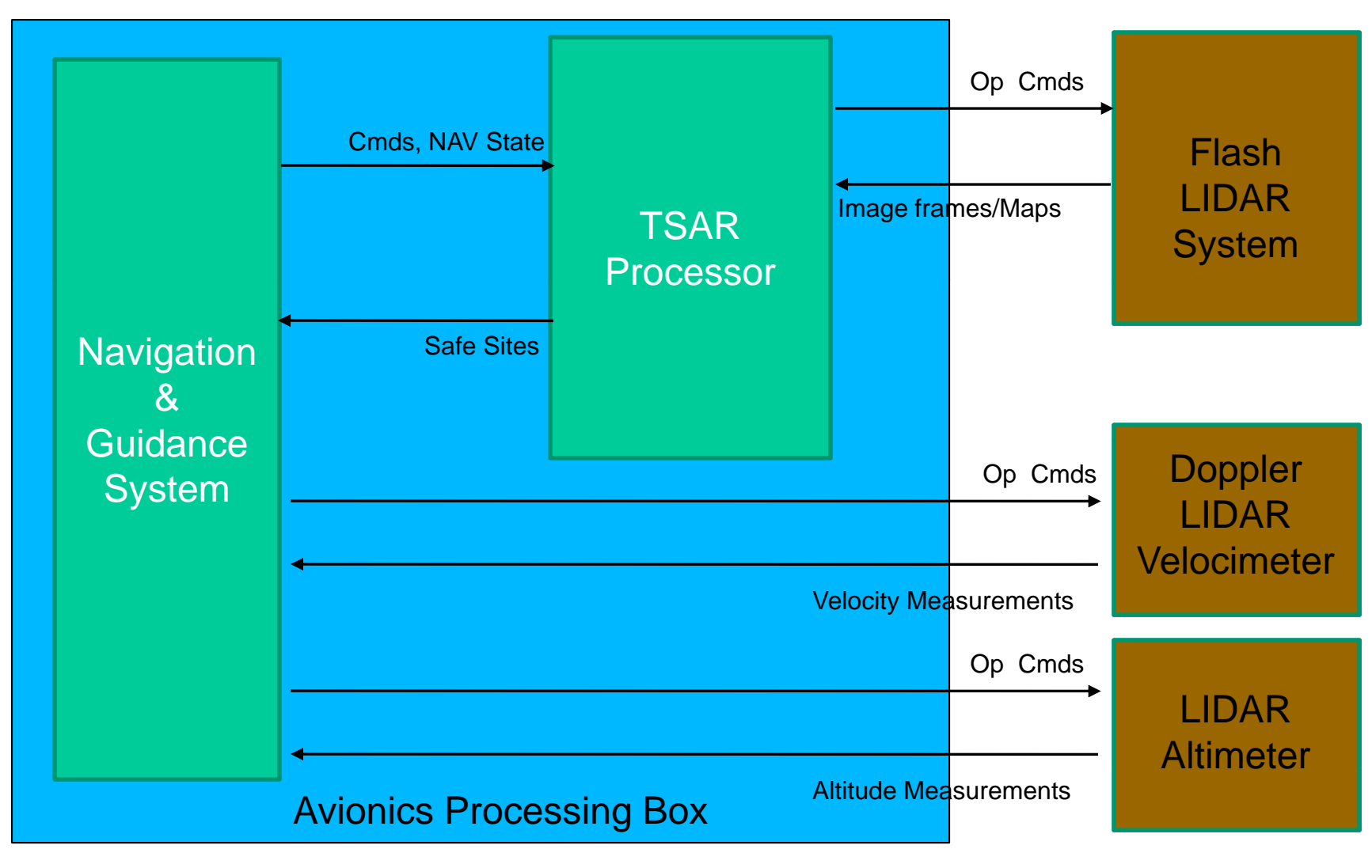

*Octorber 14th, 2010 Slide 5 FSSB*

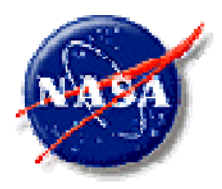

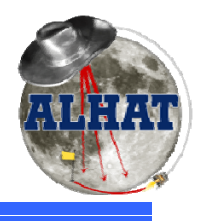

- Flash LIDAR
	- **Links of the Company**  Fires a laser pulse, measuring the time for the pulse to return back to the camera, calculating the distance
	- – Uses an array of sensors to create an image of distances, rather than a single point
- Doppler LIDAR Velocimeter
	- **Links of the Company** Fires three lasers in orthogonal directions
	- **Links of the Company**  $-$  Determines velocity by measuring the doppler shift of the return beam
- LIDAR Altimeter
	- and the state of the – Fires a single laser pulse, measuring the time of return
	- **Links of the Company** – Calculates the distance using a single point

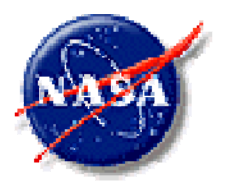

# **Problem**

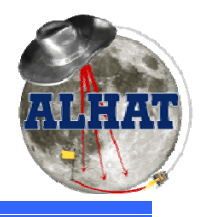

- **Problem:** How do we develop, test, and evaluate the ALHAT system in a lab environment?
	- and the state of the System components are being developed in four independent organizations
	- and the state of the Impractical to use real LIDAR in a closed loop, hardware-in-the-loop, real-time lab environment
		- Physical constraints
		- Schedule constraints
		- Cost constraints
- **Solution:** Use a functionally equivalent **software emulator** to replace the LIDAR systems

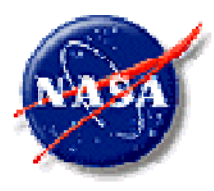

## **Emulator Requirements**

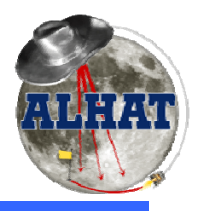

Autonomous Landing and Hazard Avoidance (ALHAT)

- • Complies with Flash LIDAR Interface
	- Input
		- Command & Control
	- Output
		- 256 x 256 Range Image
		- 256 x 256 Intensity Image
		- 30 Images/Second
- Identical Hardware Interfaces
	- CameraLink (Images)
	- RS-232 (Command & Control)
- Similar Image Quality
	- Noise/Signal Ratio
	- Dead Pixels
	- Precision
- Integrates into HAST framework
	- Input
		- Sensor position & orientation (Ethernet)
		- Lunar Terrain Data (Pre-computed) (5000 x 5000 DEM)

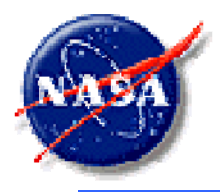

## **Emulator Interfaces**

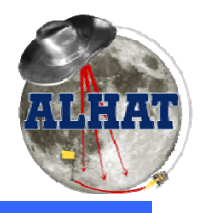

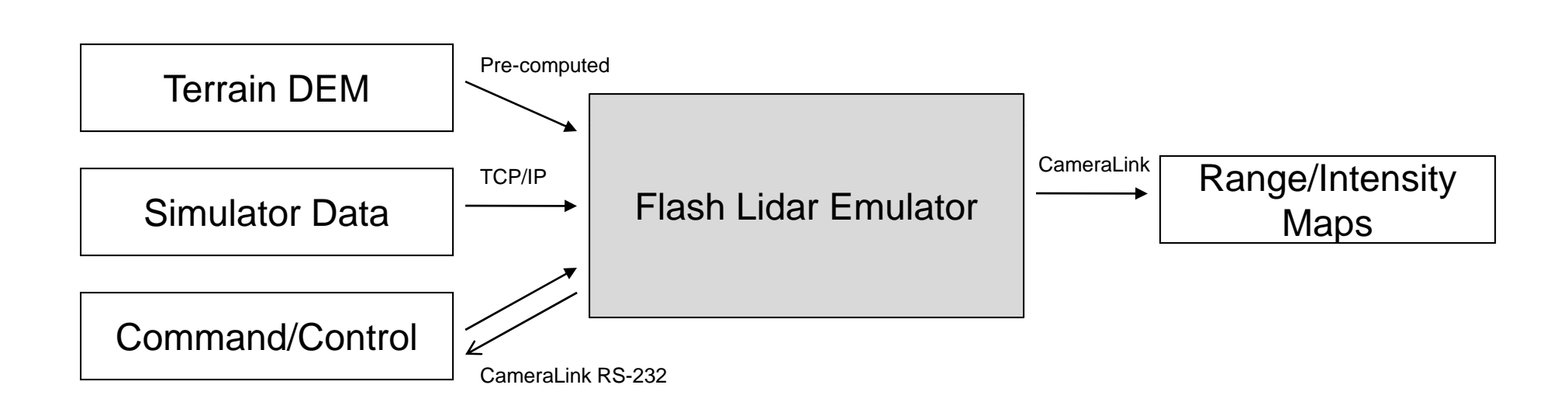

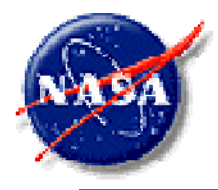

## **Emulator Block Diagram**

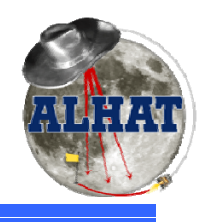

*A t L di d H d A id (ALHAT) Autonomous Landing and Hazard Avoidance* 

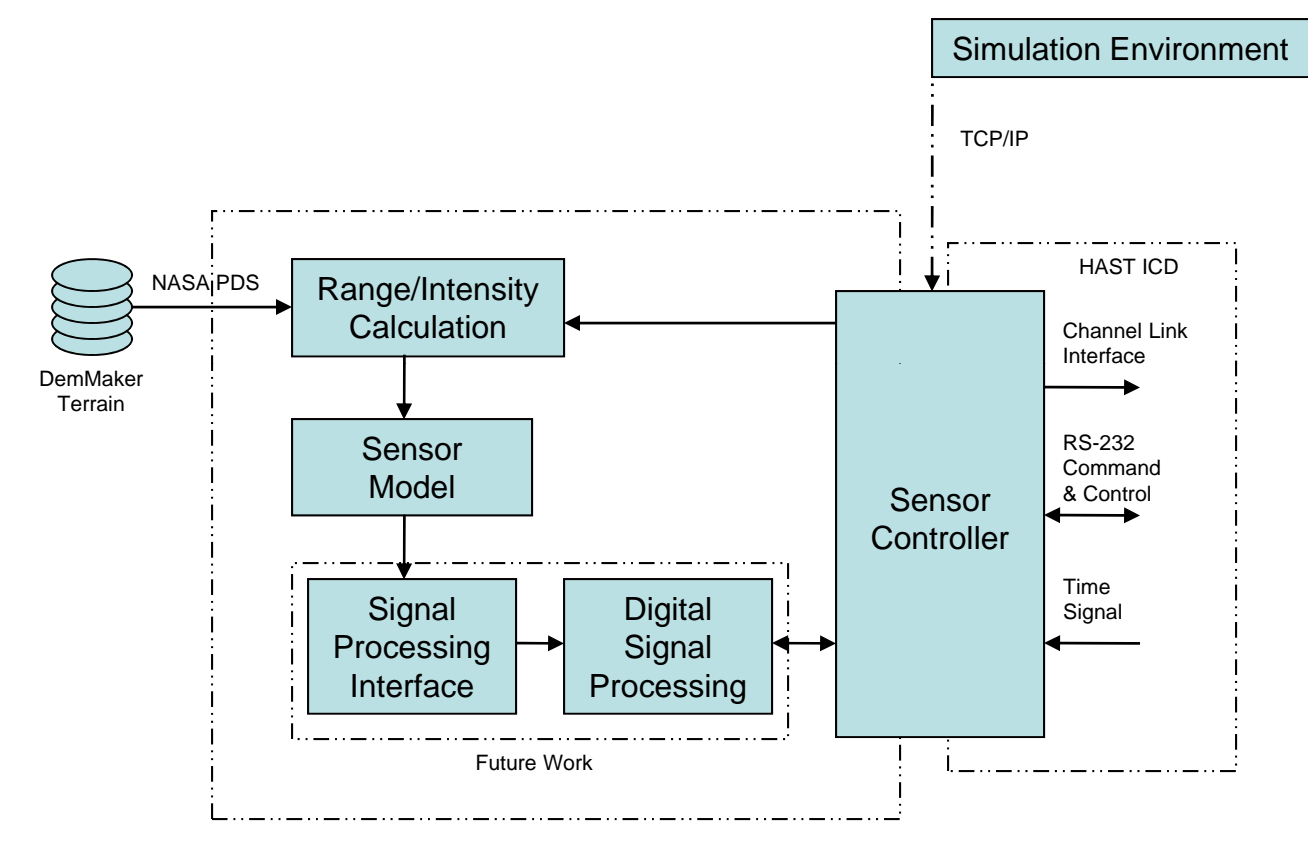

Flash LIDAR Sensor Emulator

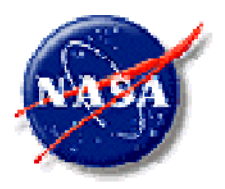

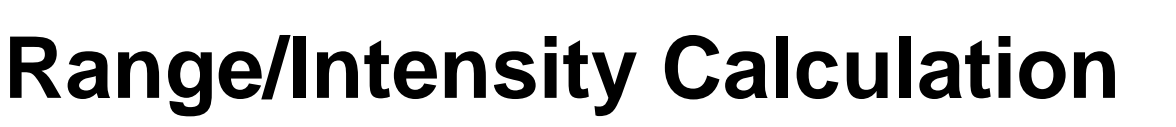

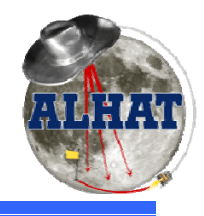

- •Create a triangle mesh from the DEM data (5000\*5000\*4 triangles)
- • For each pixel on the focal image plane, create a ray from the camera position through the pixel (256\*256 rays)
- $\bullet$  Range is the distance from the camera position to the point where the ray intersects the triangulated terrain
- •Intensity is reflection\*cos(incidence\_angle) at that pixel

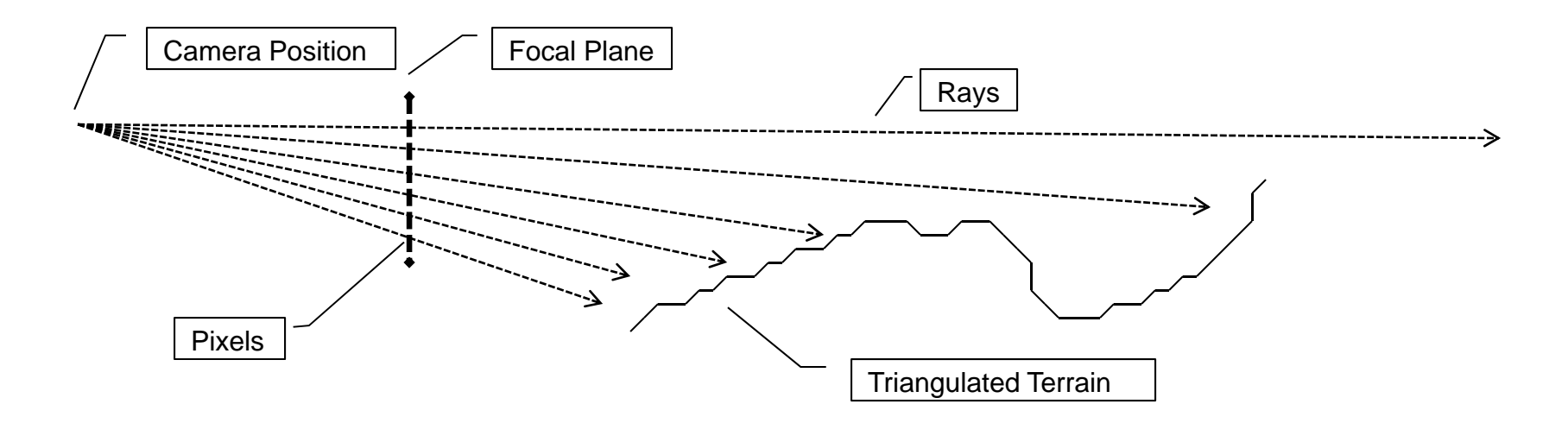

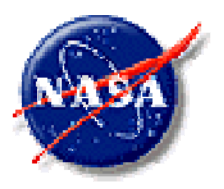

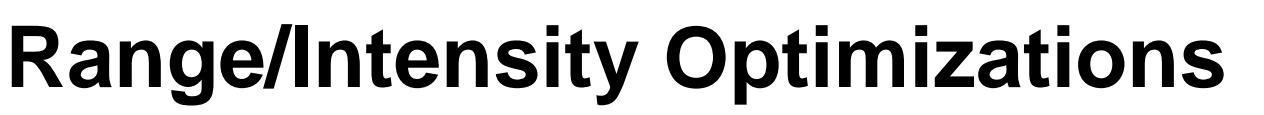

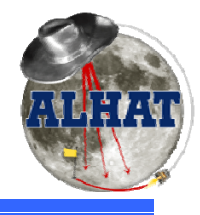

*A t L di d H d A id (ALHAT) Autonomous Landing and Hazard Avoidance* 

**Problem:** The non-real-time implementation of the Flash LIDAR takes several seconds per frame. **H d I i l t th l t f How do implement the emulator for real time?**

- and the state of the Test intersection of 65,536 rays with 100,000,000 triangles, 30 times a second
- **Solution:** Use optimization techniques from several computer fields:
	- and the state of the Computational Geometry
	- **Links of the Company** Ray-Tracing
	- –– Parallel Processing
	- and the state of the Vector CPU processing
	- and the state of the – General-Purpose computation on Graphics Processing Units

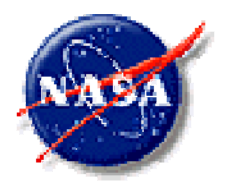

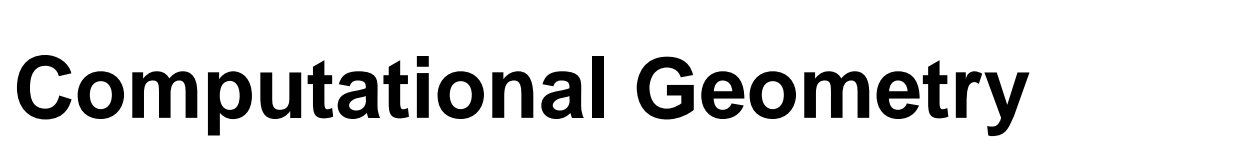

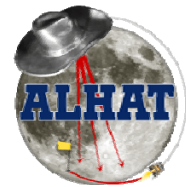

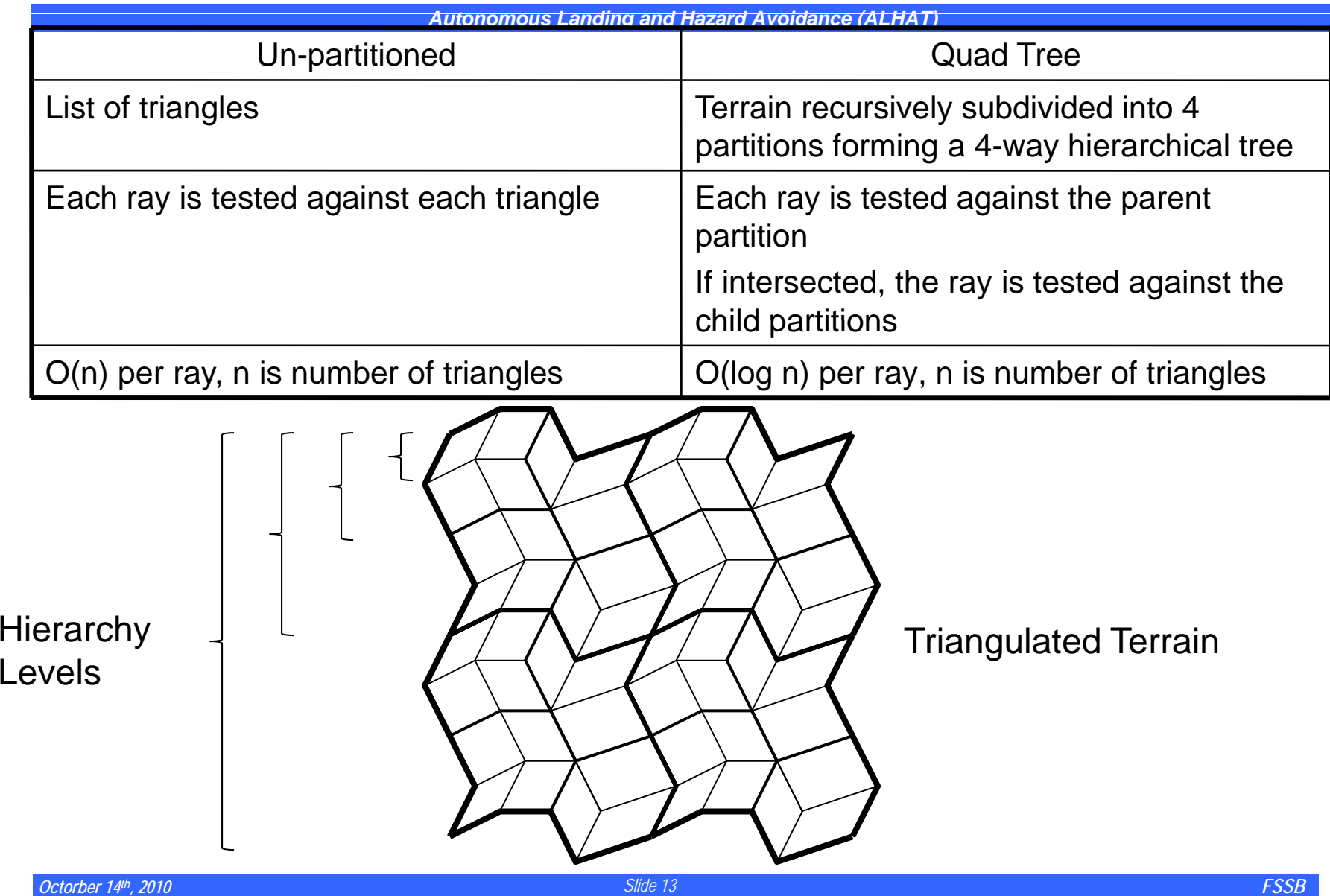

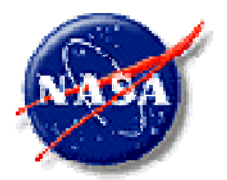

## **Ray Tracing**

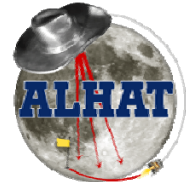

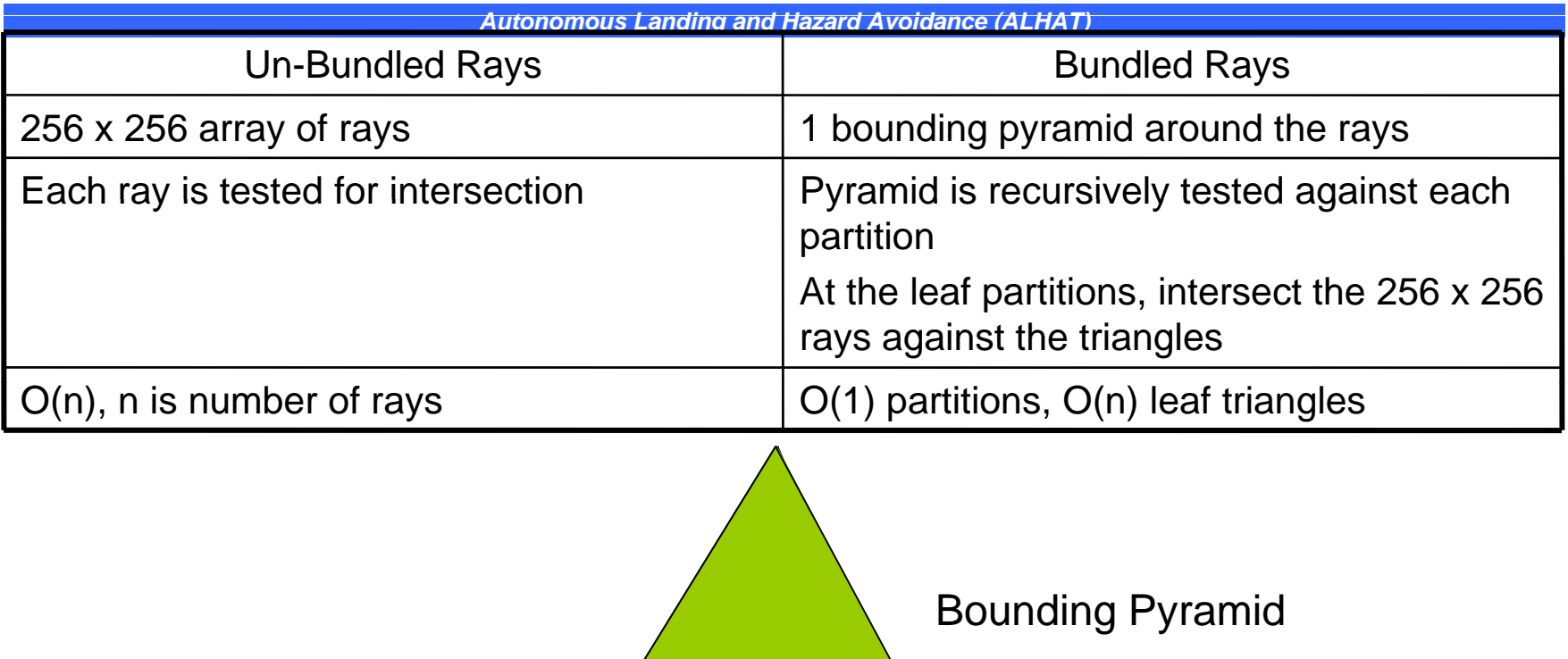

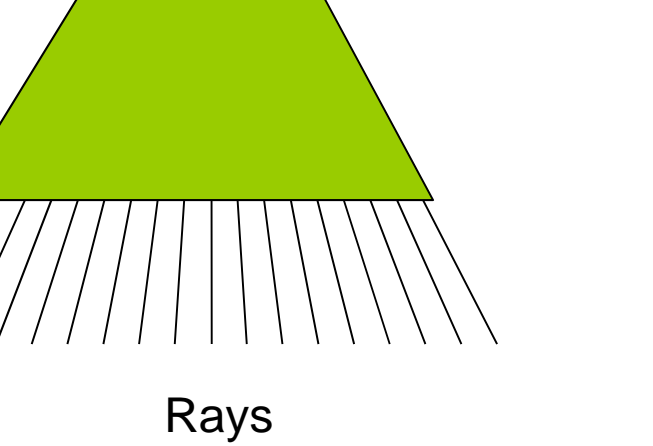

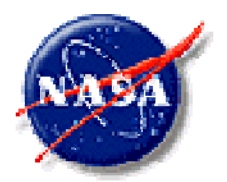

## **Parallel Processing**

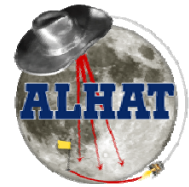

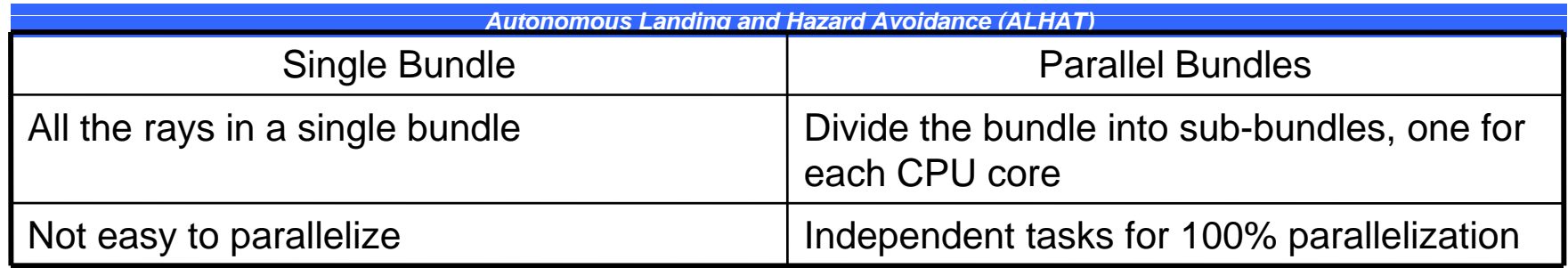

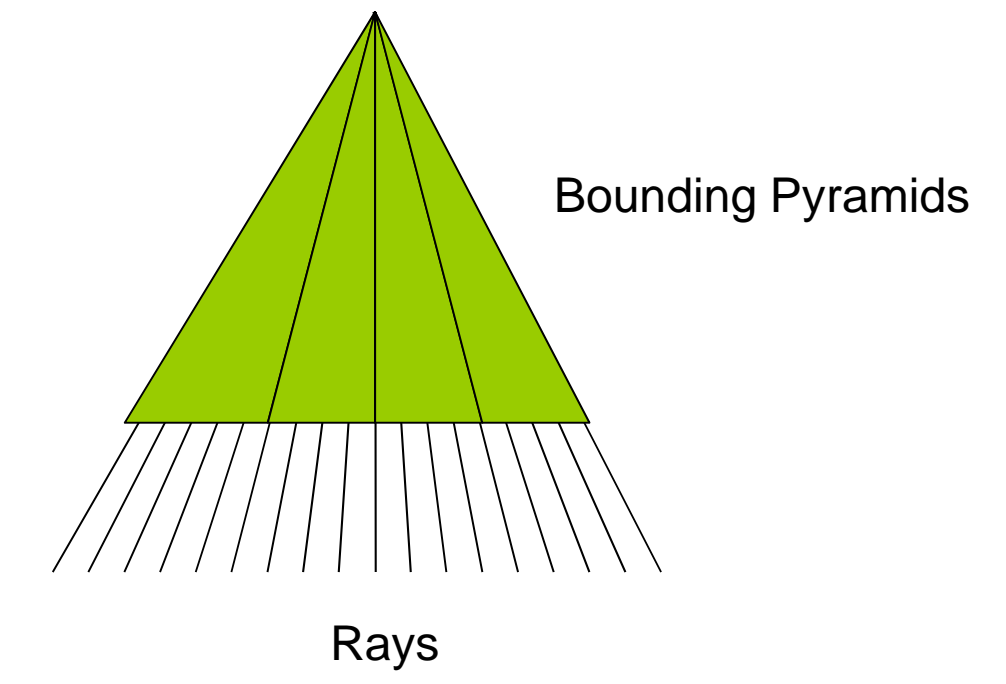

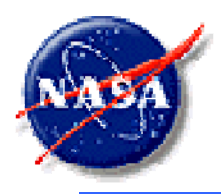

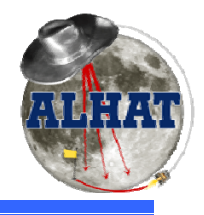

- Modern CPUs are scalar processors
	- –Each instruction operates on one data item at a time
- Streaming SIMD Extensions
	- and the state of the Intel extend the x86 instruction set (SSE)
	- – One instruction can operate on
		- 4 32-bit integers
		- $\bullet\,$  4 32-bit floats
		- 2 64-bit floats
		- 2 64-bit integers
		- $\bullet\,$  8 16-bit integers
		- 16 8-bit characters
	- Ideal for Vector/Matrix math
	- –Additional instructions that must be explicitly used

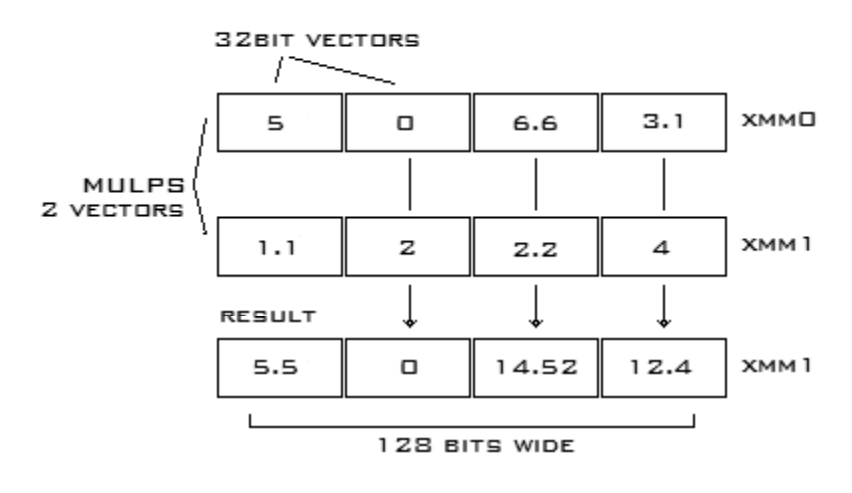

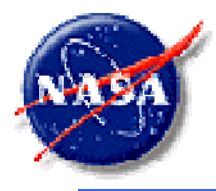

### **Emulator Design**

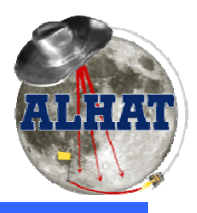

Autonomous Landing and Hazard Avoidance (ALHAT)

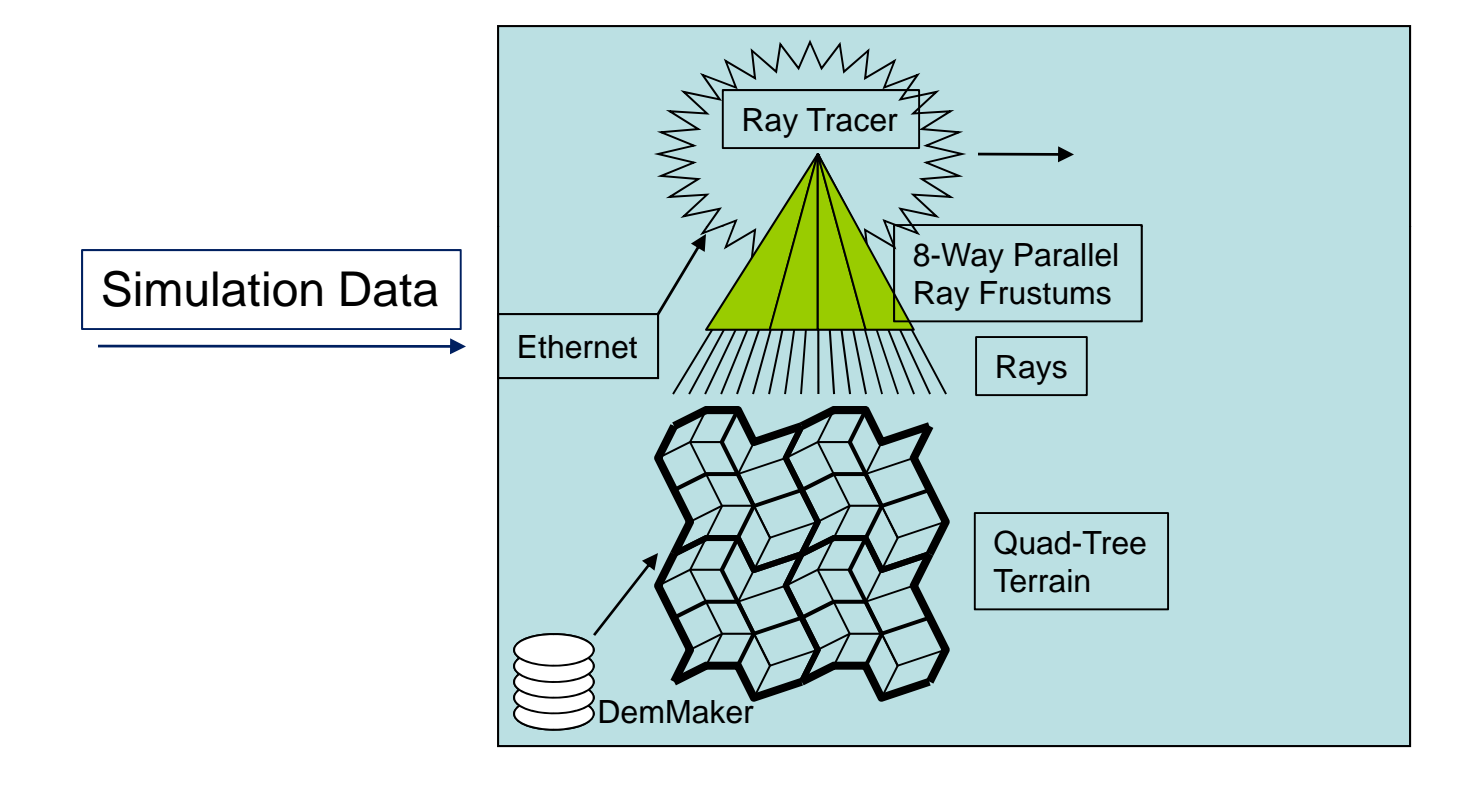

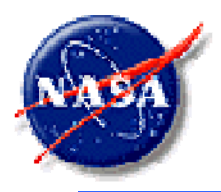

## **Sensor Model**

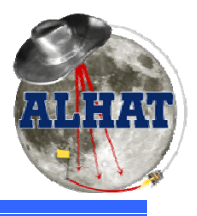

- Add Gaussian noise to each pixel in the image
	- and the state of the – Signal/Noise Ratio
	- Based on POST2 sensor model or actual hardware characteristics
- Pre-calculate random dead pixels
- Use intensity value for pixel cut-out
- Convolve with Gaussian filter for crosstalk or bleeding between pixels

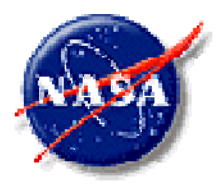

## **General-Purpose computation on Graphics Processing Units**

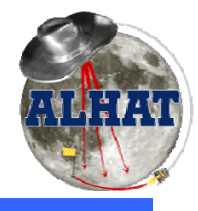

*<i>A*  $\overline{A}$  *A <i>D*  $\overline{A}$  *A*</del>  $\overline{A}$  *A*  $\overline{A}$  *A*  $\overline{A}$  *A*  $\overline{A}$  *A*  $\overline{A}$  *A*  $\overline{A}$  *A*  $\overline{A}$  *A*  $\overline{A}$  *A*  $\overline{A}$  *A*  $\overline{A}$  *A*  $\overline{A}$  *A*  $\overline{A}$  *A*  $\overline{A}$  *A*  $\overline{A}$  *A* 

- A modern GPU is bigger and has more computational power than the CPU
- Massively parallel, multi-core processor
	- –Hundreds of cores per processor
	- and the state of the – Each core is a vector processor
- Ideal for image processing
	- **Links of the Company** – Each pixel will execute the exact same program, in parallel
- Implemented
	- Additive Gaussian Noise Noise
	- Gaussian Convolution
	- Pixel Cut-Out
	- **Links of the Company** – Image Formatting

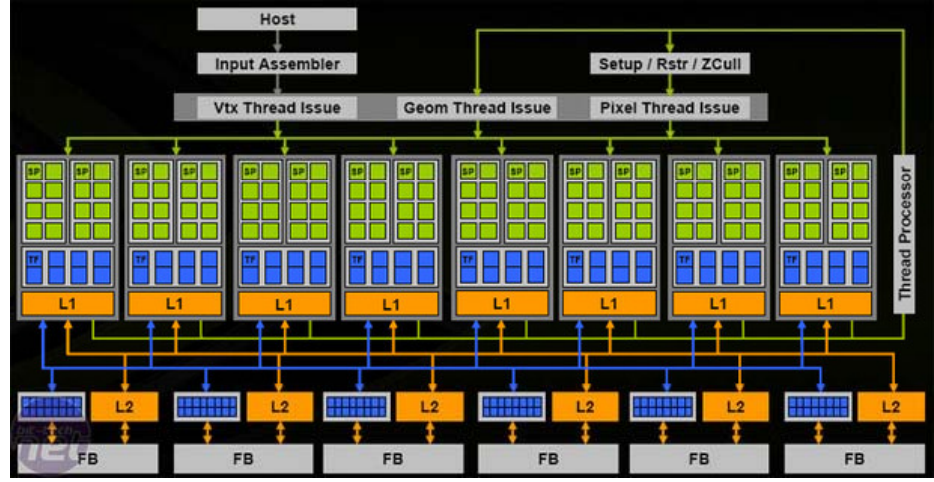

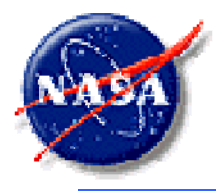

### **Emulator Design**

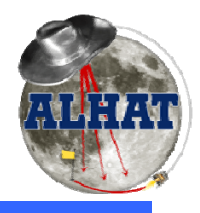

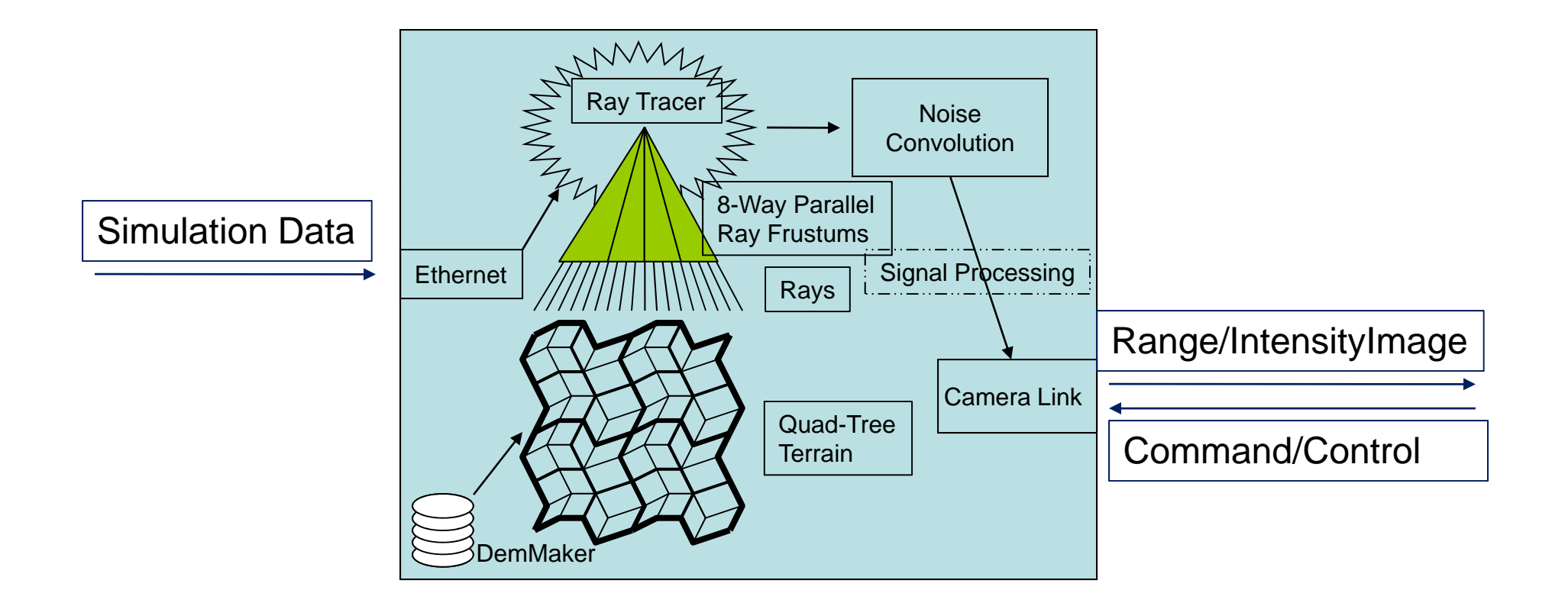

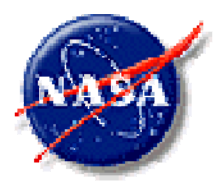

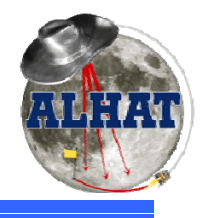

- • Original Problem:
	- **Links of the Company**  How do we develop, test, and evaluate the ALHAT system in a lab environment when we can't use LIDAR in the lab?
- Field Test
	- – All three LIDAR sensors were flown on a helicopter from NASA Dryden
	- –– The Avionics Processing Box was also flown, collecting data for the GNC and TSAR components
	- The Flash LIDAR was connected to the APB
	- The first time the Flash LIDAR was connected to the Avionics Processing Box
	- **Links of the Company**  $-$  The first field test for the LIDAR to integrate image processing and active, intelligent camera control

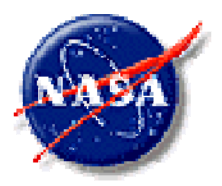

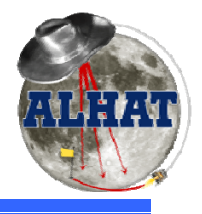

*A t L di d H d A id (ALHAT) Autonomous Landing and Hazard Avoidance* 

**Problem:** Although an Interface Documents (ICD) exists, the Flash LIDAR interface has never been implemented. How can we develop and test the interface for a camera when the camera hasn't been built yet?

**Solution:** Use the emulator as the testbed to develop the interface

- The ICD and interface needed to be modified for FT4
	- Image header
	- •Image resolution
	- System timing
	- Command/control
- The interface was first implemented in the emulator
- The APB was designed, developed, and tested using the emulator<br>interface
- The Flash LIDAR system used the same interface code as the emulator
- The emulator was the first to implement the interface, and all other implementations were based on it, so the emulator became the de facto interface standard

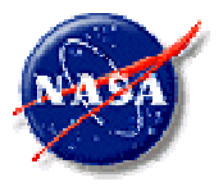

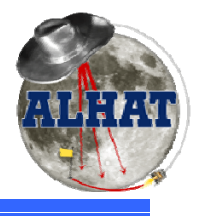

*A t L di d H d A id (ALHAT) Autonomous Landing and Hazard Avoidance* 

**Problem:** JSC needs a Flash LIDAR to develop their avionics software. Sending a Flash LIDAR (and person to operate it) to JSC would cost a great deal of time, money, and inconvenience

#### **Solution:** Send an emulator to JSC for their use in software development

- Since JSC didn't have to wait for the LIDAR to be finished and delivered, The APB and the LIDAR could be developed in parallel
- **Links of the Company**  The emulator does not require an operator to be with it, so no personnel were required to go to JSC
- and the state of the – The emulator can be quickly modified for future field tests with very little cost or effort

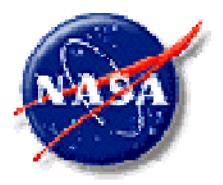

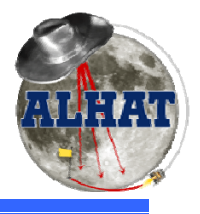

*A t L di d H d A id (ALHAT) Autonomous Landing and Hazard Avoidance* 

**Problem:** It is difficult to develop, test, and debug the image processing and active camera control software using the LIDAR camera

**Solution:** Use the emulator as the data source for the system software

- **Links of the Company**  The emulator provides a controlled input with known, welldefined values
- – The software and LIDAR camera could be developed in parallel
- – The emulator can produce data files that can be used to help model and simulate the FPGA code for image processing
- **Links of the Company**  Based on the emulator using the proprietary Ethernet interface, not the ALHAT ICD.

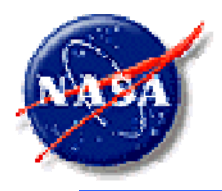

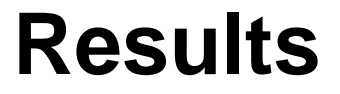

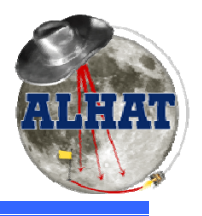

#### Autonomous Landing and Hazard Avoidance (ALHAT)

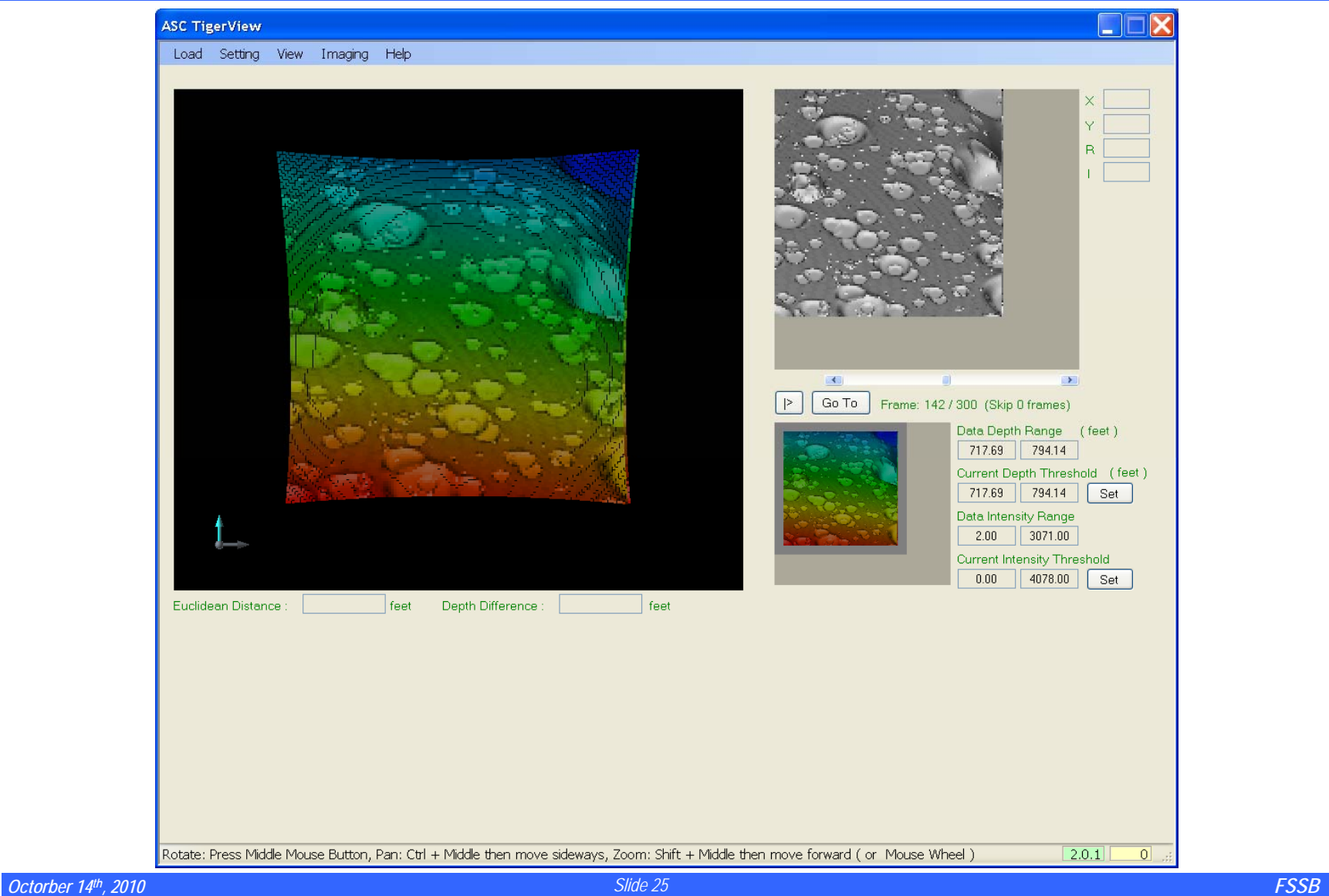

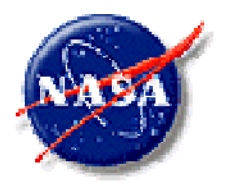

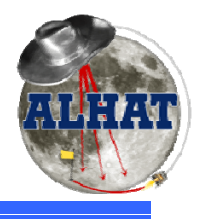

- An emulator was delivered to JSC in August 2009
- JSC used the emulator to develop their APB interface software in preparation for the flight test
- There were no significant interface issues in the flight test, despite the APB and the LIDAR never being physically connected until the field test
- $\bullet~$  An emulator was used extensively in the development process at Langley. All initial FPGA code was developed and tested using the emulator first
- An emulator was sent to the test site and used for debugging and integration leading up to the test

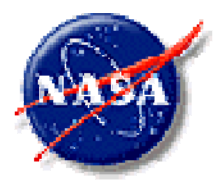

## **Future Work**

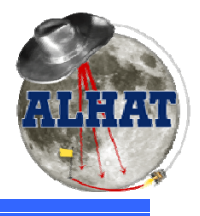

- Integrate the image processing algorithms into the emulator
- Develop an emulator for the velocimeter and altimeter LIDAR systems
- Revise for use in future field tests